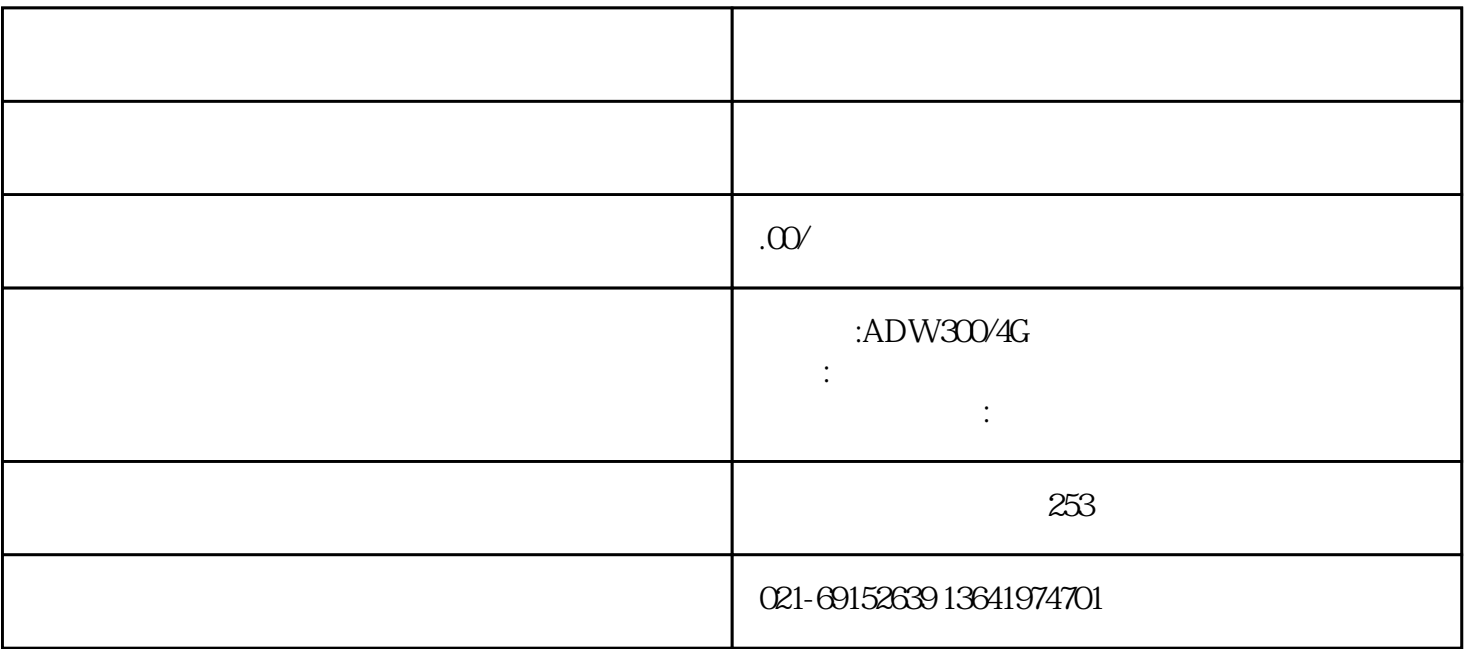

 $RS-485$ 

 $90$ 

RS-485

采用RS-485接口连接电脑来进行操作的方法称为有线遥控,使用这种技术必须配置专用的计算机作为主

 $1$ 

 $2$  / windows

- 
- $4\,$
- $\frac{1}{\sqrt{2\pi}}$
- 
- $2<sub>0</sub>$
- 
- $3 \nightharpoonup$
- - - - - -
					- - - -
- 
-